## **MC102 – Algoritmos e Programação de Computadores**

1ª Aula de Laboratório: Programa, entrada e saída de dados

- 1. Objetivos
	- Editar, compilar e executar programas na Linguagem C
	- Apresentar as funções de entrada e saída funções printf() e scanf() da Linguagem C

Exemplos de programas:

Exemplo 1:

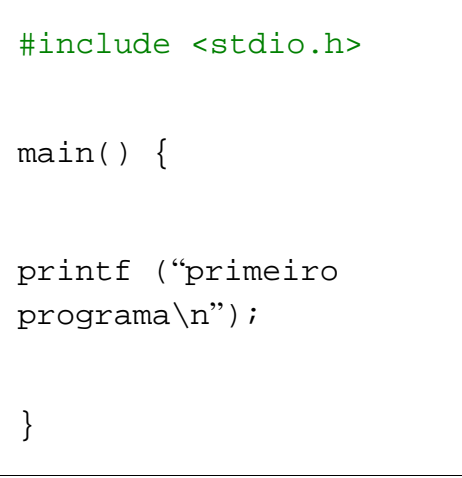

Exemplo 2:

```
/* Um programa em linguagem C
* Exemplo de uso de
comentários
 */
#include <stdio.h>
main() {
//Imprime uma string:
printf ("primeiro
programa\n");
}
```

```
Exemplo 3:
```

```
#include <stdio.h>
main() {
    int x, y;
    scanf ("%d %d", &x, &y);
    do {
      r = x % y;x = y;y = r;
   }\text{while}(r := 0);printf ("ad\n", x);}
```

```
Exemplo 4:
```

```
//I
#include <stdio.h>
main() {
   printf ("oi
mundo");
}
```

```
//II
#include <stdio.h>
main() {
   printf ("oi
mundo");
   printf ("louco");
}
```

```
//III
#include <stdio.h>
main() {
  printf ("oi mundo
\sqrt{''});
   printf ("louco");
}
```

```
//IV
#include <stdio.h>
main() {
    printf ("oi mundo
\sqrt{''});
    printf ("louco");
    printf ("oi mundo
\binom{11}{2};
    printf ("louco");
}
```

```
//V
#include <stdio.h>
main() {
      printf ("oi mundo
\left| \begin{array}{c} \blacksquare \\ \blacksquare \end{array} \right|;
      printf
("lucco\n'\n');
     printf ("oi mundo
\left| \begin{array}{c} 0 \\ 1 \end{array} \right| printf ("louco");
}
```

```
//VI
#include <stdio.h>
main() {
    printf ("oi mundo
louco\^n);
    printf ("oi mundo
louco");
}
```
Exemplo 5:

```
//I
#include <stdio.h>
main() {
   printf ("4+5*6");
}
```

```
//II
#include <stdio.h>
main() {
   printf ("%d",
4+5*6;
}
```

```
//III
#include <stdio.h>
main() {
   printf ("%d", (4+5)
*6);
}
```

```
//III
#include <stdio.h>
main() {
   printf ("%x", (4+5)
*6);
}
```